## **Download Adobe Photoshop 2022 (Version 23.1.1) With Product Key [Mac/Win] x32/64 2023**

Cracking Adobe Photoshop is relatively easy and can be done in a few simple steps. First, go to Adobe's website and select the version of Photoshop that you want to install. Once you have the download, open the file and follow the on-screen instructions. Once the installation is complete, you need to crack Adobe Photoshop. To do this, you need to download a crack for the version of Photoshop that you want to use. Once you have the crack, open the file and follow the instructions to apply the crack. After the crack is applied, you can start using Adobe Photoshop. Be sure to back up your files since cracking software can be risky. With these simple steps, you can install and crack Adobe Photoshop.

## **[Download](http://signforcover.com/QWRvYmUgUGhvdG9zaG9wIDIwMjIgKFZlcnNpb24gMjMuMS4xKQQWR/ZG93bmxvYWR8Q04yWW1Gd05IeDhNVFkzTVRjNU56Y3lOM3g4TWpVNU1IeDhLRTBwSUZkdmNtUndjbVZ6Y3lCYldFMU1VbEJESUZZeUlGQkVSbDA/chalise/connick/principals/ephedra?daggers=dhabi)**

My final question about the software was regarding the RAW editor. Yes, there is |Crop to Burn, but performance is pretty awful. The longer the processing takes, the more I find myself using Corel's software. That is not to say I am against the application, as I do like its interface and multiple hybrid RAW formats. When I was using RM 3, I experimented with Capture One and had found few issues with it, and it certainly fast enough, refreshing its UI was perfectly suited to the workflow. The lower res images edited within Photoshop are a fine example of how the interface should work: as close to the original image as possible. The interface for editing the RAW file itself was a bit messy, however, and I rarely had luck using Adobe's Photoshop Plug-in to try and abandon Capture One along with Lightroom. In my opinion, being able to simultaneously work with all sources can sometimes make things easier – but other times it can complicate things. Either way, I think there are better ways to work these days. When I think of the latest version, Adobe sees me as "a different kind of customer", so I am not sure what to expect next. Wouldn't we all like Photoshop to be the best all-purpose software available? Unfortunately, the reality is that Photoshop does not offer standalone applications for use with RAW files or websites (both of which are

my bread and butter). The closest analogy might be the final version of Lightroom, which, if I am not mistaken, might be built on the same technology base. So I fear that Photoshop might be doomed in the sense that people will use the Adobe DNG editor if and only if Lightroom does not exist. Of course, this worry means that those of us who do like Photoshop's RAW editing should see versions of it directly. Maybe Adobe should go back to the good old days of Photoshop 2 (not classic mode, either), in which case the purchase price of the software would be much less. It has been a long time since then, but Photoshop 3 was a decent upgrade from 2. However, I do wonder how much Adobe will focus on RAW editing compared to Lightroom and Gimp. The only thing I cherish about Photoshop is the lifesaver it is for photographers who just use it to make basic photo editing tasks. As for myself, I will continue to use DxO or Capture One when the time comes to edit RAW files with adaptive and corrective algorithms. That way, I can edit the images in the way I should have been doing all along. It might be that the initial investment in the application, the yearly subscription fee and the lack of update justify the price tag, but that's because I'm in a very fortunate position. Maybe the price and subscription fee would hurt if I had a vast stock portfolio or if I had to do my job on a daily basis, in which case I would probably just buy a digital darkroom and use both Capture One and Lightroom. That way, I can edit all my images within the application that I am paying for.

## **Download free Adobe Photoshop 2022 (Version 23.1.1)With Serial Key Product Key Windows 10-11 64 Bits 2022**

The most important Photoshop tip that you need to remember is to paint with the healing brush. The Healing Brush enables you to undo previous selections you've made in a quick and easy way. You can also easily white out portions of a layer by filling in the area with white using the radius tool, which you can also find under the image correction menu. The brush tool enables you to "scratch" or edit previous selections you've made. The brush tool can be found along the top of the tools palette, and it's very much like the paint brush tool you use in Photoshop. The top half of the box is where you select a brush size and hardness, and you can adjust those settings with a slider. The size and hardness settings of the brush can be adjusted with a slider. Flash is

starting to become less popular, but you can still use it for games that run in your browser. The flash player is a piece of software everyone needs to have on their computer to view Flash files, which are used for online video and for other purposes. If you're using an older version of Mac OS (Mac OS X v10.4 or earlier version) or Ubuntu Linux (Ubuntu 8.04, 8.10, 9.04 and 9.10), you may need to upgrade to Flash 10 to access your favourite websites. If you're using a newer version of these operating systems and have upgraded to Flash 10, you can still use Adobe Flash Player 10 (adobe.com/go/getflashplayer) as well. You can also go to www.adobe.it/go/getflashplayer to update your Flash player from Adobe. 933d7f57e6

## **Adobe Photoshop 2022 (Version 23.1.1) Download Hacked (LifeTime) Activation Code PC/Windows {{ lifetimE patch }} 2022**

You have been using Photoshop for years. To make your life easier and take your productivity to a new level, you must learn about the new features of Photoshop in cc. You should start your Photoshop journey with this post. Here, we will learn about some of the new features, which will make your editing experience more fun, productive and easier. You will definitely have a new Photoshop experience with the new features. With these new features, your designing, painting, photo editing and even file manipulation will become totally different when compared to earlier versions of Photoshop. If you are a video editor, you can make use of the new features in Photoshop desktop mode. This makes graphic designers to do their projects, without having to wait for the software to run in the web-browser mode. Adobe Photoshop Elements is a free photo editing software. It is a standalone version of the Photoshop family that includes popular applications like Photoshop, Photoshop fix, Photoshop Lightroom and Photoshop templates. Many users are very familiar with "Masking" Photoshop features. It can be used to remove objects from parts of an image. It generally requires the objects within the image to be, as the name implies, masked. It uses a mask and protects the parts of the image that you don't want to get altered.

The transparent image masking option works with all objects in the image. Understanding the concept of labeling objects and the various uses of the different Photoshop masks is important for designing in Photoshop.

adobe photoshop 7.0 all filter effects free download photoshop elements 2019 free download photoshop free text effects download photoshop font effects download photoshop filter effects download graphicriver animator photoshop plug-in for animated effects v1.2 free download photoshop effects free download psd photoshop cs3 effects download photoshop brush effects download adobe photoshop effects download

After applying the mask or layer masks, the faces can be easily edited. You can change the position, length, depth, type, and color of the lines more

easily if you know what to do. This great program works with most image formats; however, the basic settings of editing on it is too limited. The Adobe Photoshop CC 2019 software is a complete overhaul of the program, designed to get people inside Photoshop and easily view and edit the images created in other Adobe software. It also contains a number of enhancements and new features. The new 2020 version of Photoshop has some new and different features. You will soon have the ability to use your own social media handles within Photoshop. So, now you can showcase your art over your social media platforms. Under this new Photoshop version, you can now add your own art boards to the file. You can add your artboards as a group which can be changed after dragging them around. You can also work in a laptop and continue editing on the desktop. It is easy to use the keyboard shortcuts for your desired editing functions. The Compositing panel has been replaced by the masks panel. You can now export your image to different file formats through the Export dialog box. This involves exporting several image formats including high-resolution JPEGs, TIFFs, PSDs and more. Other convenient features include the ability to create your own action and add blends, strokes, and filters. In May 2018, Adobe released the first version of Adobe Lightroom CC, replacing the 160-year-old ImageMaster collection. It is the same player for all platforms, including Mac, Windows, and Android and it offers much of the same functionality. While the CC version were reviewed on Windows, the version is available for all platforms.

Layer Styles such as Drop Shadow, Gradient Glow, Inner Glow, Outer Glow and Bevel & Emboss are the most versatile tools that can be used to add a whole lot of impact to the entire piece of art. They allow you to get the most out of the rastered or photoshopped image. Layer Styles are used to add cooler effects and increase the aesthetics of the project. This can create a cleaner finished project in any project that you are working on. Gradient mesh is the essential tool for a graphic designer. It can be used to create amazing eye-catching pieces of graphical art that are eye-catching and definitely worth time to look for. Gradient mesh gives your artwork more flexibility and unique style. It can be used to increase the aesthetic option of your work. This is an important tool that for sure can be seen in any designer's workflow. Every designer can use these types of tools to showcase their work. With all of these great tools and features, it is time to revamp your creative projects to Adobe Photoshop. Adobe Photoshop is the best and most powerful tool a designer can use. This advanced tool can help in doing

any type of designing from small web design to large branding projects. Photoshop is best used as a creative tool and not as an important tool for business productivity. We hope you enjoyed our guide on all new features from Photoshop and Elements, and stayed with us for more from the inside scoop on Photoshop! If you are still looking for even more to learn about Photoshop, then be sure to check out the Adobe Photoshop CS3 Essential Training Videos and the YouTube channel. They are packed with video tutorials, tips, tricks, and insider info on all aspects of Photoshop. If you have any questions on issues or topics you would like to see covered in future videos, be sure to let us know in the comments section.

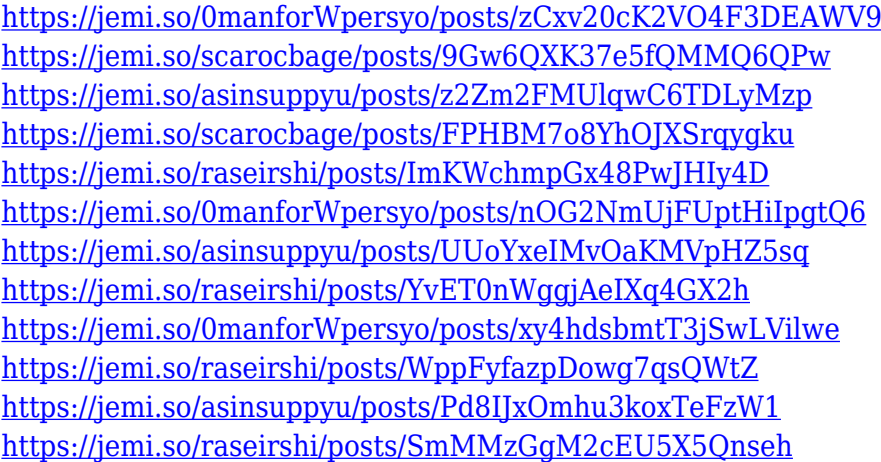

But when you use Photoshop to edit your photos or other images you create on the computer, you will find yourself having to use a lot of different tools to create all kinds of effects in the images. For example, you may need to use tools such as "red eye removal," "rotate," "blur," "brush" and many more, and you probably have to zoom in and out for a variety of reasons. Most of the time, Photoshop has a "guess" at what you are doing. It may not always be right, so before you reach for the undo key, you will need to check and make sure that what heise.com wrote up is actually correct. You can press the name "Apply" in the "Layer" window to apply the changes made in the CS6 version to the image. The digital photograph, as we know it today, was born in 1992, when two young design students from Italy created a graphics editing software program that would simulate the hand-printing process of newspaper photographs. The result was the world's first digital photographic editing program: Adobe Photoshop. Every change you make to a photo will be visible in the layer preview to the right. In this preview window you can see the current settings of the layers as well as their color, opacity and blending

settings, and it is this preview that tells you the picture has changed. The layer palette comes with some tools that enable you to add, select or merge objects. Highlight an object such as the skin and you will notice that it has a dotted outline. You can also place a rectangle within that dotted outline simply by placing a selection and then dragging the Select and Move tool over the object. In fact, selecting a piece of artwork by hand and then dragging it into the image is the easiest way to organize and arrange your Photoshop workspace.

[https://thesecretmemoir.com/photoshop-2022-version-23-1-1-product-key-full-with-full-keygen-win-m](https://thesecretmemoir.com/photoshop-2022-version-23-1-1-product-key-full-with-full-keygen-win-mac-2022/) [ac-2022/](https://thesecretmemoir.com/photoshop-2022-version-23-1-1-product-key-full-with-full-keygen-win-mac-2022/)

[https://www.origins-iks.org/wp-content/uploads/2022/12/Download-free-Adobe-Photoshop-CC-2019-L](https://www.origins-iks.org/wp-content/uploads/2022/12/Download-free-Adobe-Photoshop-CC-2019-License-Code-Keygen-Incl-Product-Key-Windows-1011-2.pdf) [icense-Code-Keygen-Incl-Product-Key-Windows-1011-2.pdf](https://www.origins-iks.org/wp-content/uploads/2022/12/Download-free-Adobe-Photoshop-CC-2019-License-Code-Keygen-Incl-Product-Key-Windows-1011-2.pdf)

<https://www.aspalumni.com/wp-content/uploads/harcha-1.pdf>

- [https://cadorix.ro/wp-content/uploads/2022/12/All-Tools-Of-Adobe-Photoshop-70-Download-2021-1.pd](https://cadorix.ro/wp-content/uploads/2022/12/All-Tools-Of-Adobe-Photoshop-70-Download-2021-1.pdf) [f](https://cadorix.ro/wp-content/uploads/2022/12/All-Tools-Of-Adobe-Photoshop-70-Download-2021-1.pdf)
- <http://thisaddiction.org/free-brushes-photoshop-cs4-download-full/> <https://vaveyan.com/cara-download-photoshop-portable-cs6-custom-exclusive/> <https://zannza.com/photoshop-cc-trial-download-fix/>

The purpose of owning a large network of professional quality materials is to play back the colors and values in a color space that's most congruent to the colors we see in our real life. This is achieved by controlling the gamma curve, or in other words, controlling the display of different levels of brightness. The goal of editing is to make adjustments to the colors of the image the way that we are able to perceive them in the real world. Lightness, contrast, and variety of colors dictate the appearance of a picture and these traits of the image are performed through exposure and color corrections. Color correction is the most commonly performed image editing task since color is the most important element in a photograph. Adobe Photoshop is an online photo editing and sharing tool. You can create, edit, and publish photos to social networks, such as Facebook or to your own website. Photoshop mobile apps are available for Android and iOS devices. Adobe Photoshop has a vast variety of online editing and sharing services. Photoshop has the capability to edit photographs by adding text, shifting contrast, adding special effects, and changing the size of the picture to create sharper images. All these operations are performed directly on the image and

<https://bintabdullah.com/wp-content/uploads/2022/12/holllion-1.pdf>

<https://audiobooksusa.com/photoshop-2021-version-22-3-1-download-activation-key-updated-2022/> [https://teenmemorywall.com/adobe-photoshop-2021-version-22-4-lifetime-activation-code-license-key](https://teenmemorywall.com/adobe-photoshop-2021-version-22-4-lifetime-activation-code-license-key-for-windows-2023/) [-for-windows-2023/](https://teenmemorywall.com/adobe-photoshop-2021-version-22-4-lifetime-activation-code-license-key-for-windows-2023/)

do not require any effort to be made in the computer. Photoshop is a powerful image editing software which can be used for different purposes like photos moving, resizing, photo editing, and photo layouts.